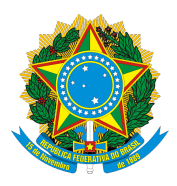

## UNIVERSIDADE FEDERAL DE OURO PRETO PRÓ-REITORIA DE GRADUAÇÃO PLANO DE ENSINO

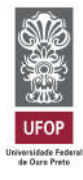

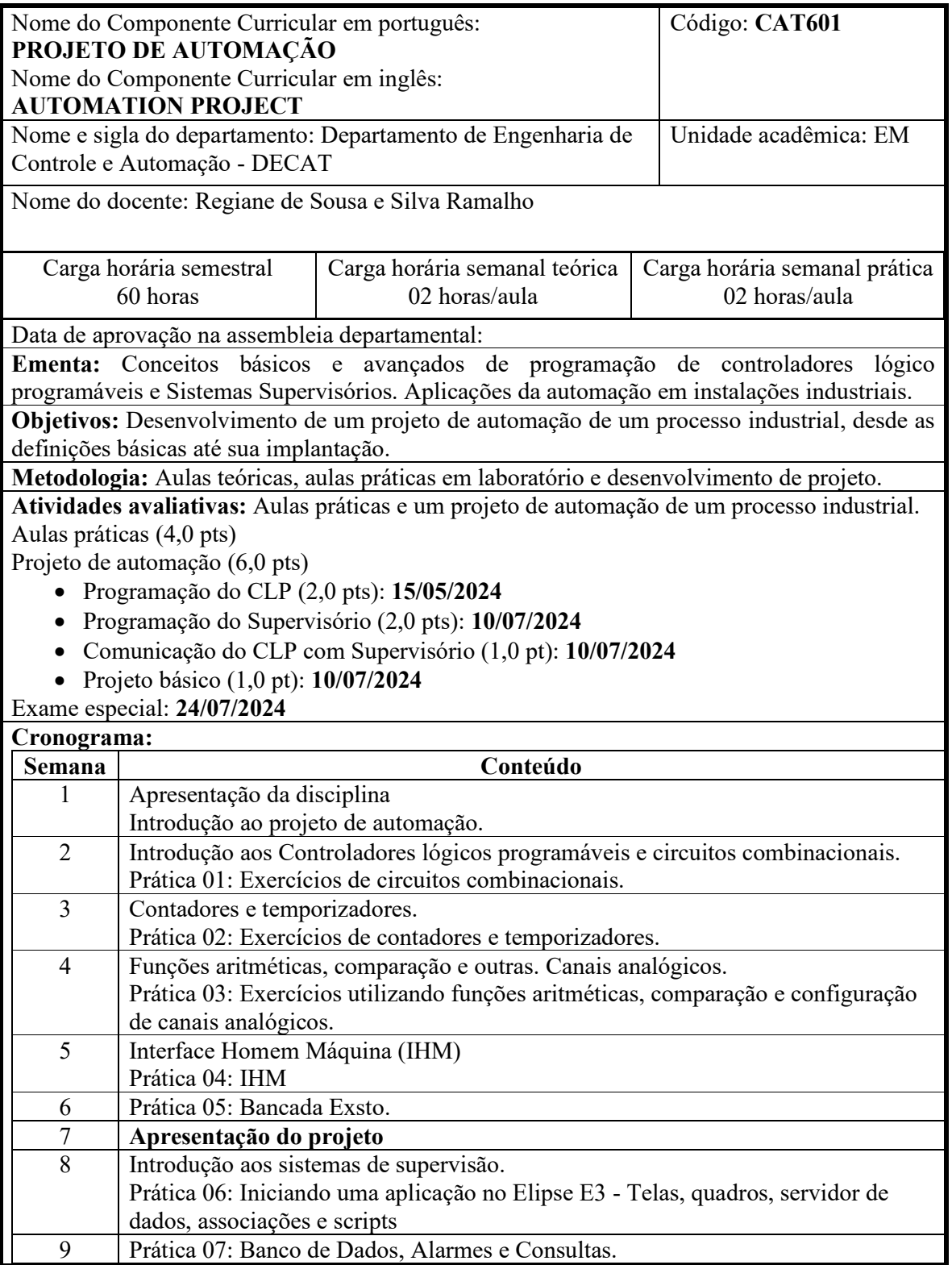

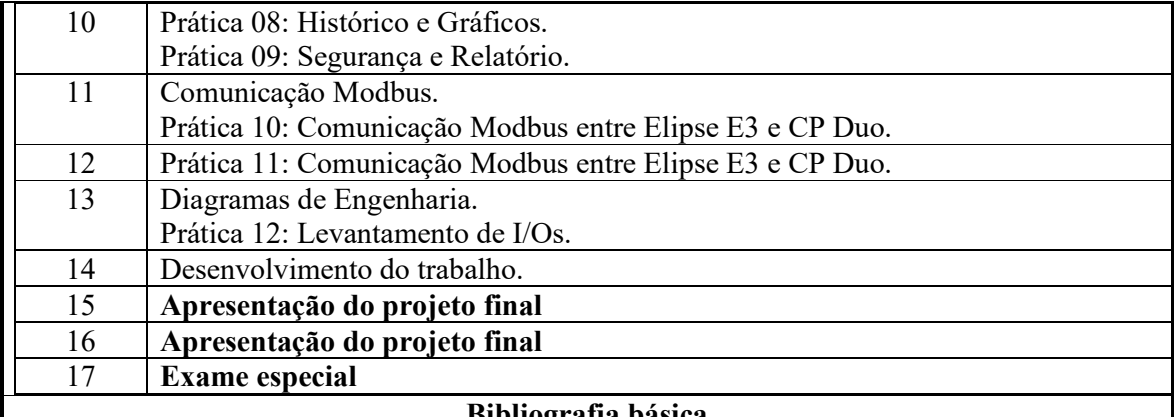

## Bibliografia básica

FRANCHI, Claiton M.; CAMARGO, Valter Luís Arlindo D. Controladores Lógicos Programáveis. Editora Saraiva, 2020. https://integrada.minhabiblioteca.com.br/#/books/9788536533605

SANTOS, Max Mauro D. Supervisão de Sistemas - Funcionalidades e Aplicações. Editora Saraiva, 2014.

https://integrada.minhabiblioteca.com.br/#/books/9788536520377

MORAES, C.C.; CASTRUCCI, P. L. Engenharia de Automação Industrial. LTC, 2007. https://integrada.minhabiblioteca.com.br/reader/books/978-85-216-1976-5/pageid/0

## Bibliografia complementar

BEGA, E. A. et al. Instrumentação Industrial. Ed. Interciência, 2011.

SILVEIRA, P.R.; SANTOS, W.E. Automação e Controle Discreto. Editora Ércia, 1999. Manual de Utilização DU350 / DU351. Rev. E, 05/2012. Disponível em: http://www.altus.com.br/ftp/Public/Portugues/Produtos/Duo/00%20UCP/Manuais%20e%20A postilas/MU213100.pdf,

PETRUZELLA, Frank D. Controladores lógicos programáveis. Grupo A, 2014. https://integrada.minhabiblioteca.com.br/#/books/9788580552836

FIALHO, Arivelto B. Instrumentação Industrial - Conceitos, Aplicações e Análises. Editora Saraiva, 2010. https://integrada.minhabiblioteca.com.br/#/books/9788536505190

ROQUE, Luiz Alberto Oliveira L. Automação de Processos com Linguagem Ladder e Sistemas Supervisórios. Grupo GEN, 2014. https://integrada.minhabiblioteca.com.br/#/books/978-85-216-2683-1

Manuais e tutoriais do Elipse E3. Disponível em: https://www.elipse.com.br/downloads/

Manuais e tutoriais do CP DU350 / DU351 e MasterTool IEC da Altus. Disponível em: https://www.altus.com.br/suporte#suportedownload